# **CS 1110: Introduction to Computing Using Python**

Lecture 4

# **Defining Functions**

[Andersen, Gries, Lee, Marschner, Van Loan, White]

# **Things to Do Before Next Class**

- Read the textbook:
	- Chapter 8.1, 8.2, 8.4, 8.5, first paragraph of 8.9
- Go to lab

## **Lab Website**

- Can see if you've gotten credit for labs
- <https://cs1110.cs.cornell.edu/labs/>

### **Piazza**

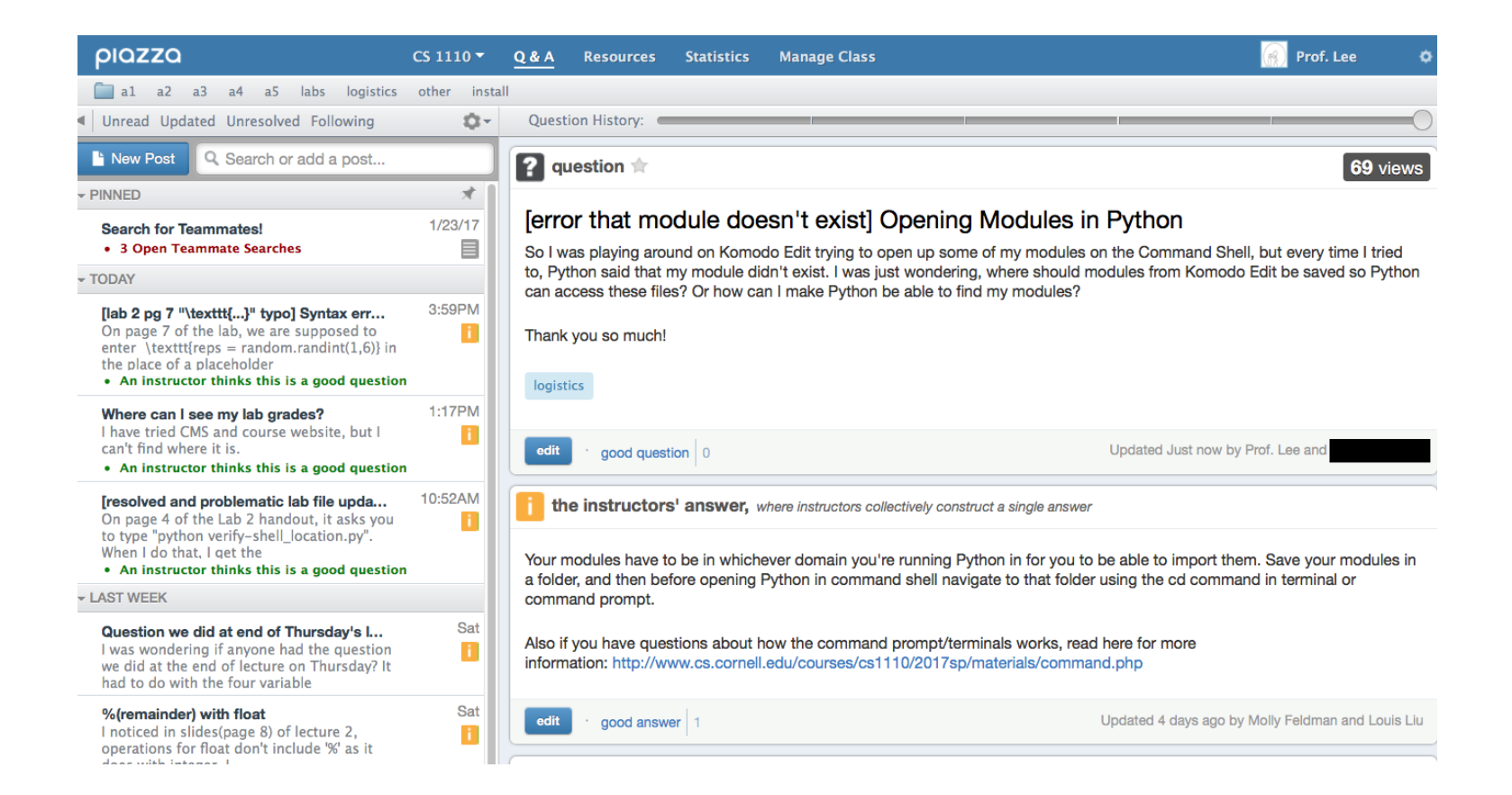

# **From last time: Function Calls**

**function**

**name**

• Function expressions have the form  $\mathbf{fun}(x,y,...)$ 

- **Examples** (math functions that work in Python):
	- $\blacksquare$  round(2.34)
	- $\blacksquare$  max(a+3,24)

**argument**

# **From last time: Modules**

- Modules provide extra functions, variables
	- Access them with the import command
- **Example**: module math
	- >>> import math
	- $\gg$  math.cos(2.0)
	- -0.4161468365471424
	- >>> math.pi
	- 3.141592653589793

# **From last time: Modules**

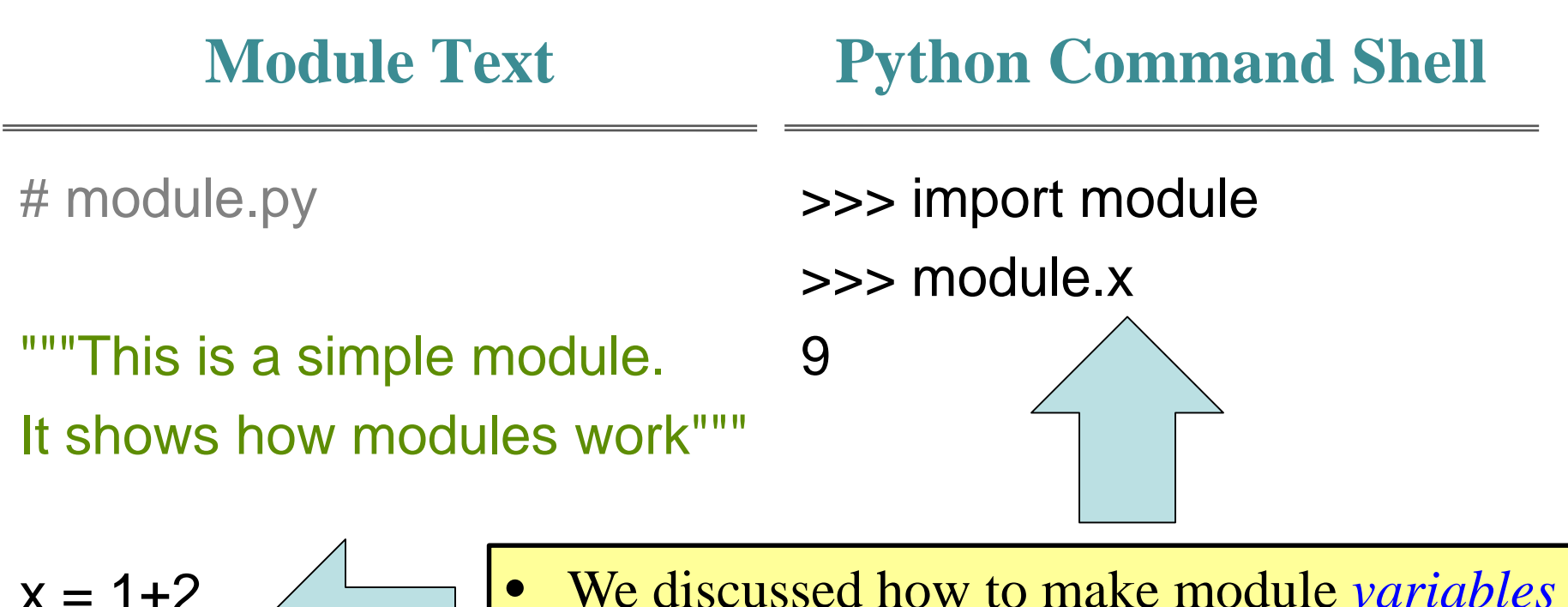

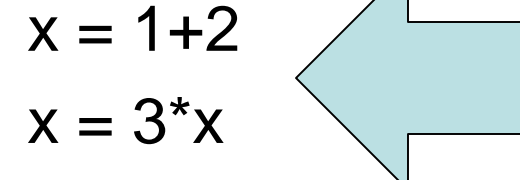

- We discussed how to make module *variables*
- Have not covered how to make *functions*

# **increment.py**

# >>> import increment  $\gg$  increment.plus\_one(1) 2 >>> increment.plus\_one(2) 3

# **Anatomy of a Function Definition**

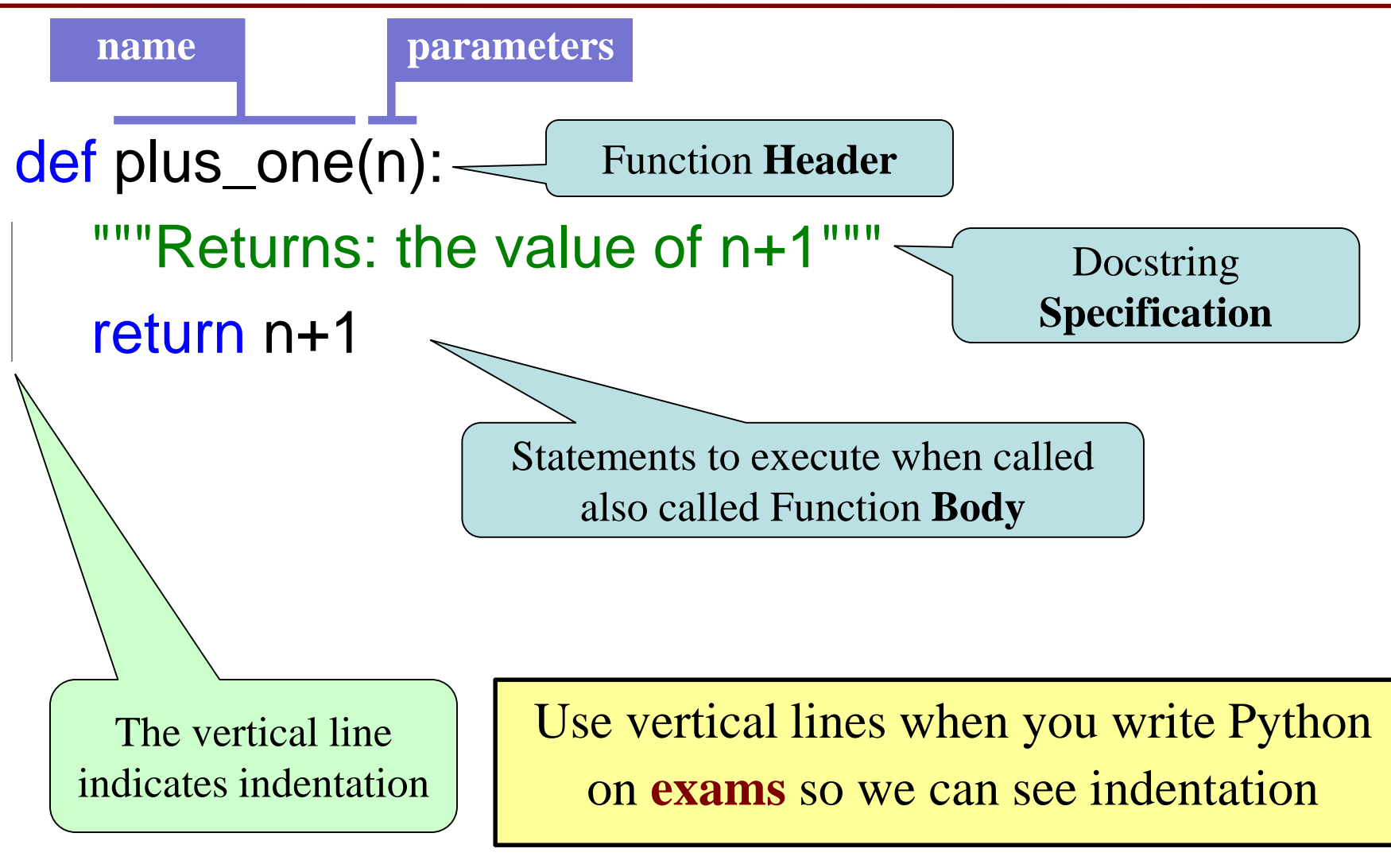

# **Function Calls vs. Definitions**

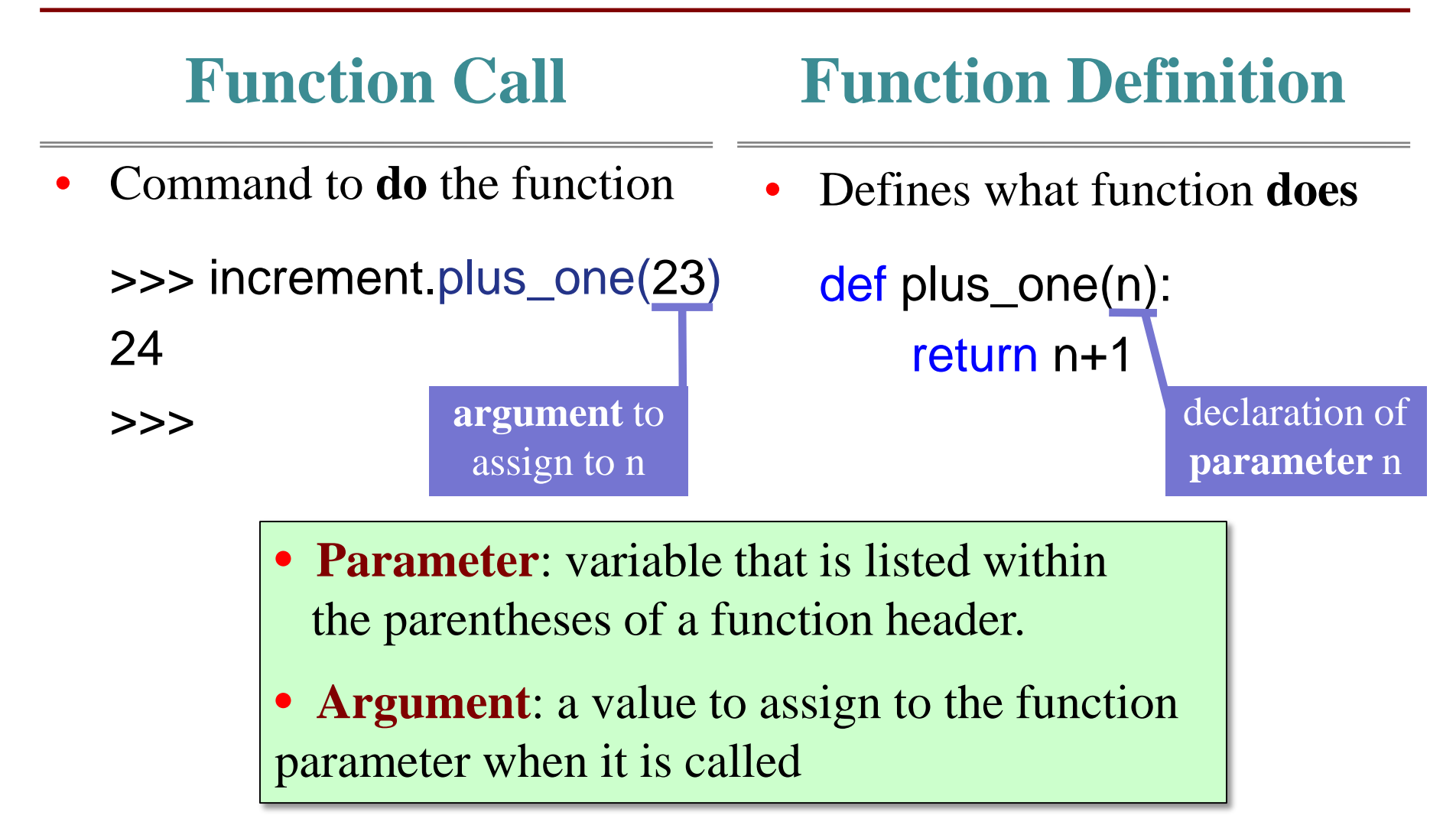

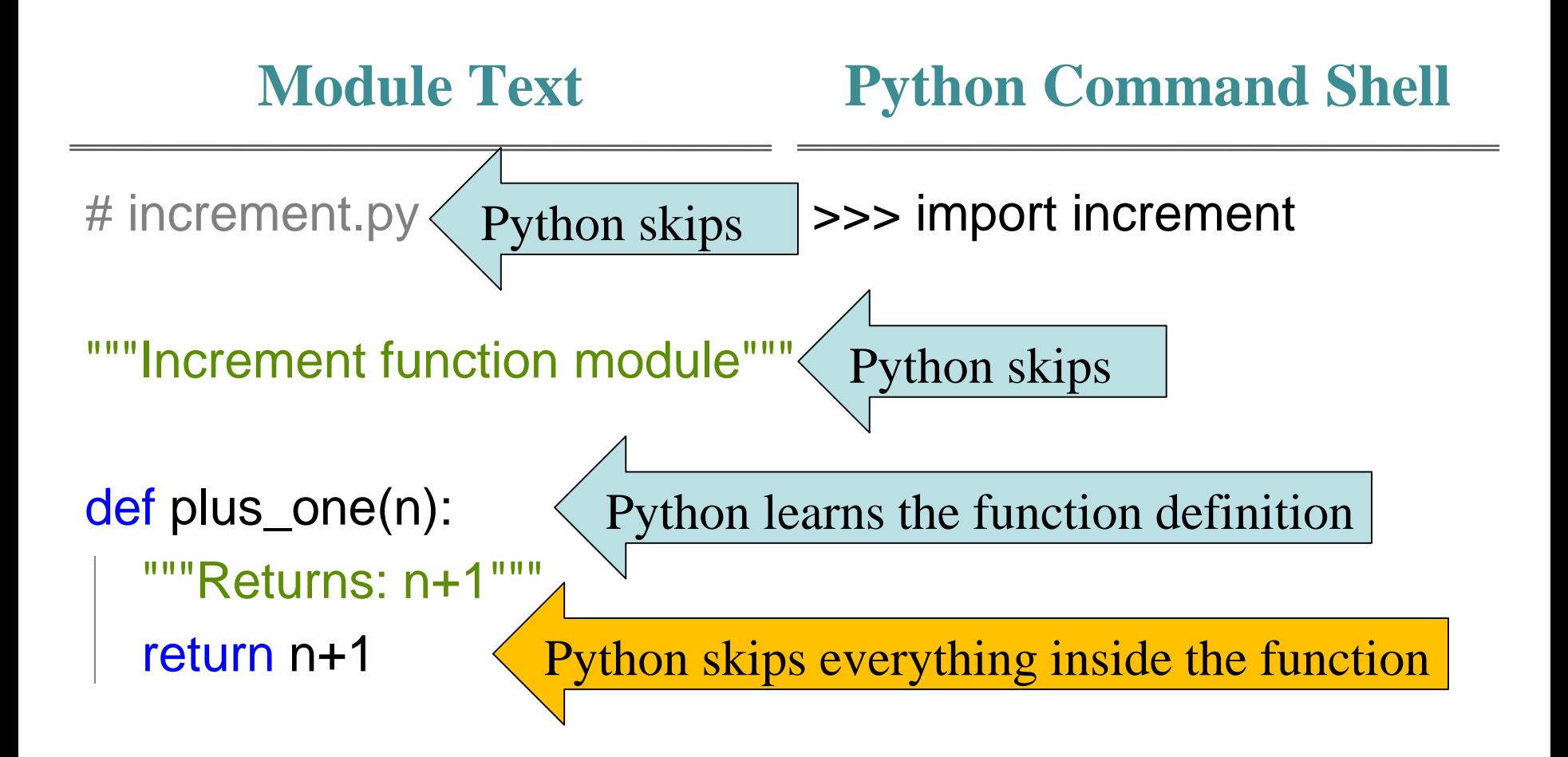

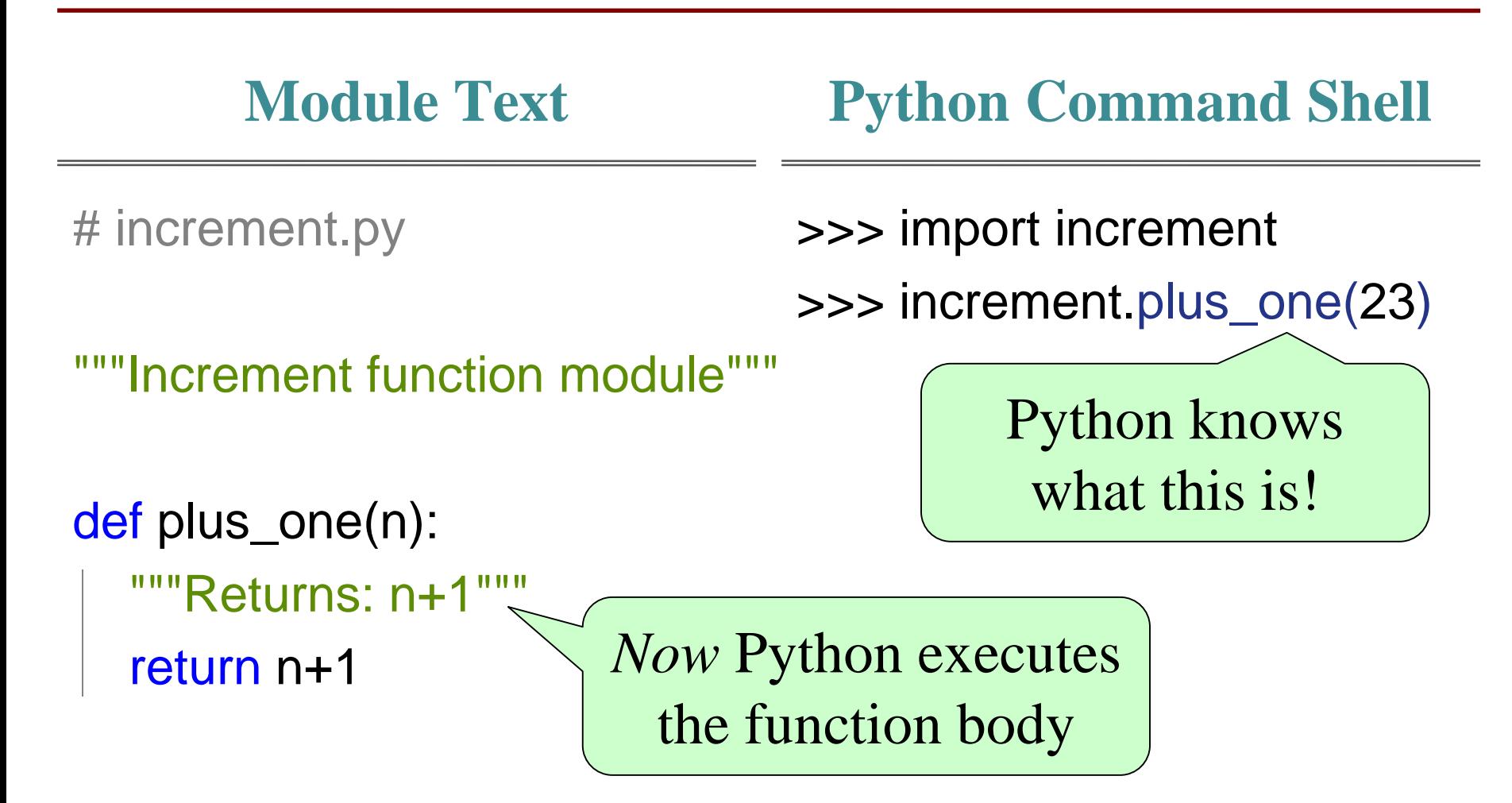

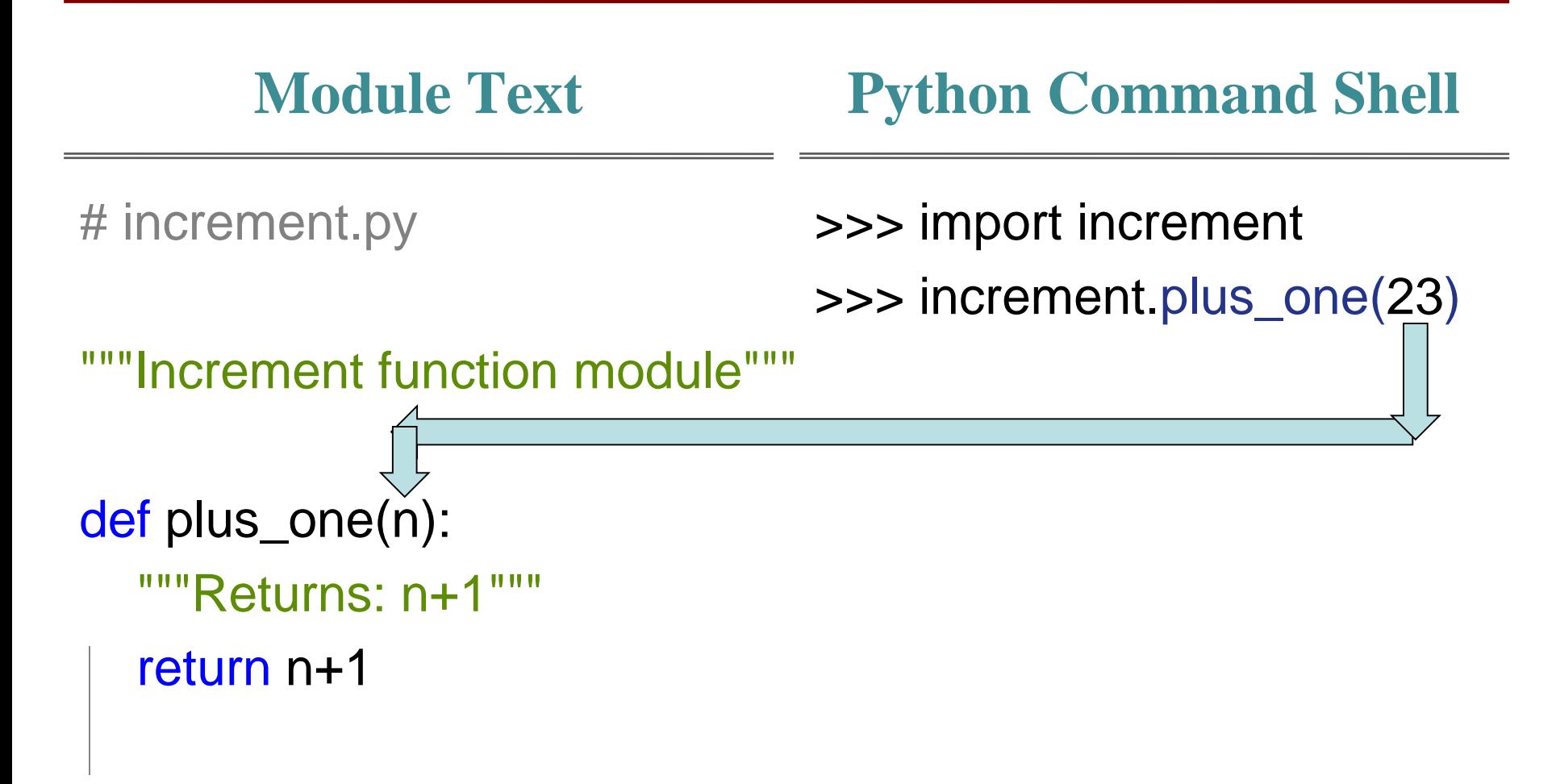

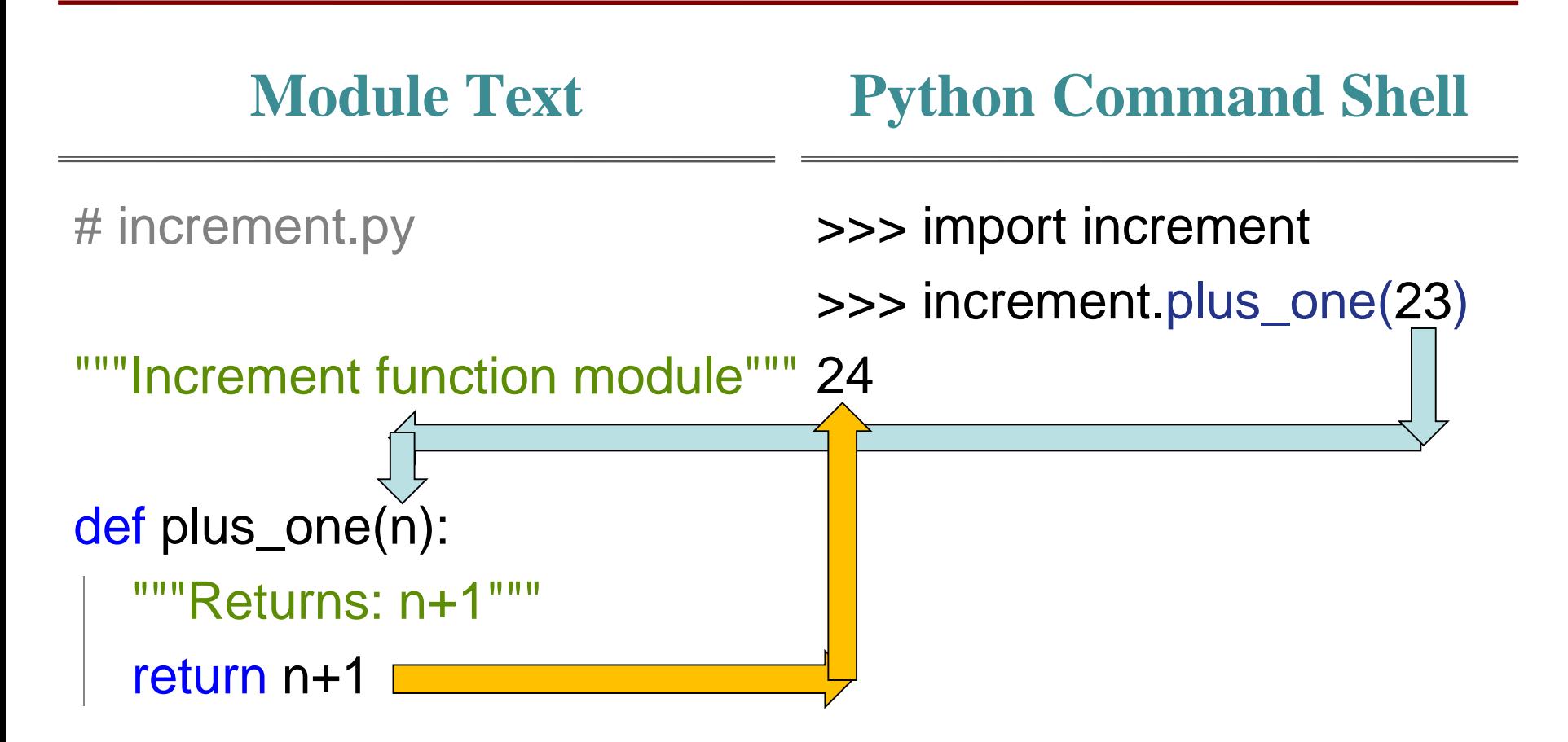

# **The return Statement**

- Passes a value from the function to the caller
- **Format**: **return** <*expression*>
- Any statements after **return** are ignored
- Optional (if absent, no value will be sent back)

# **Understanding How Functions Work**

- We will draw pictures to show what is in memory
- **Function Frame**: Representation of function call

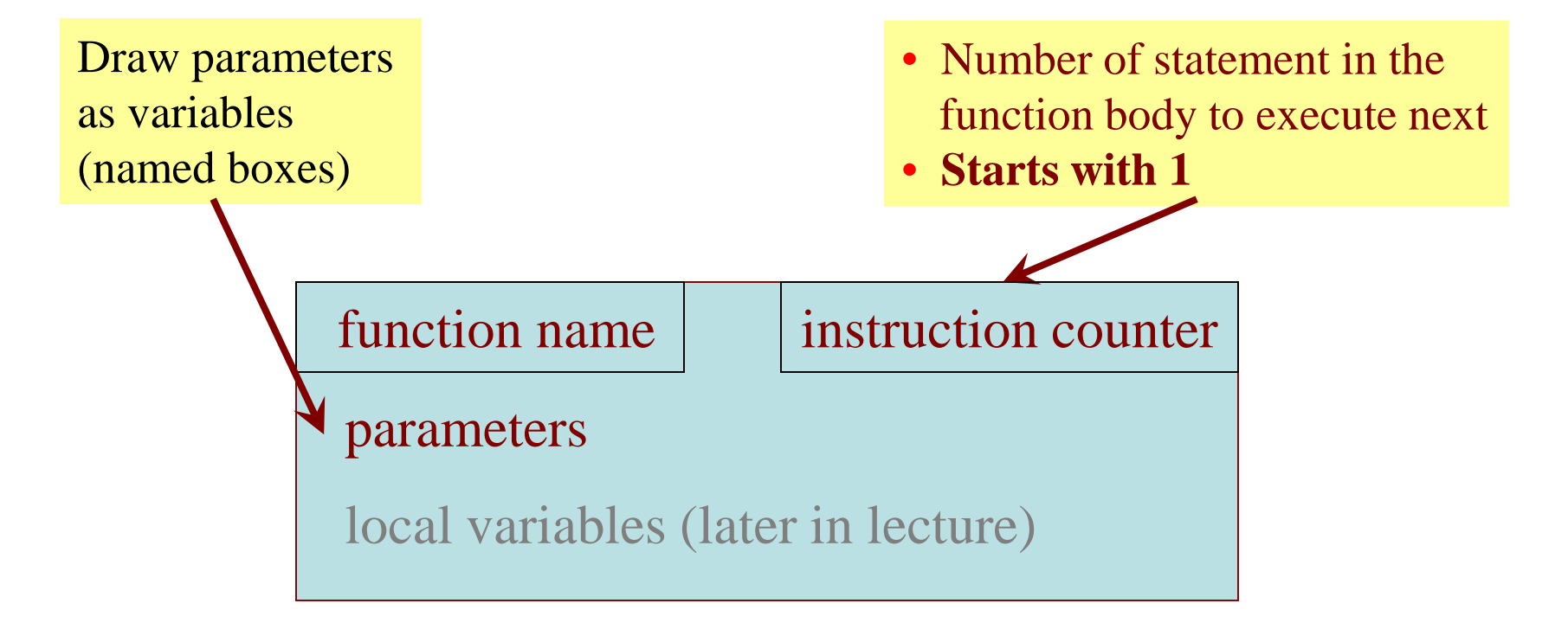

# **Example:** to\_centigrade

>>> from temperature import \*

 $\gg$  to centigrade(50.0)

def to\_centigrade(x):  $1 \mid$  return 5\*(x-32)/9.0

# **PHASE 1: Set up call frame**

- 1. Draw a frame for the call
- 2. Assign the argument value to the parameter (in frame)
- 3. Indicate next line to execute

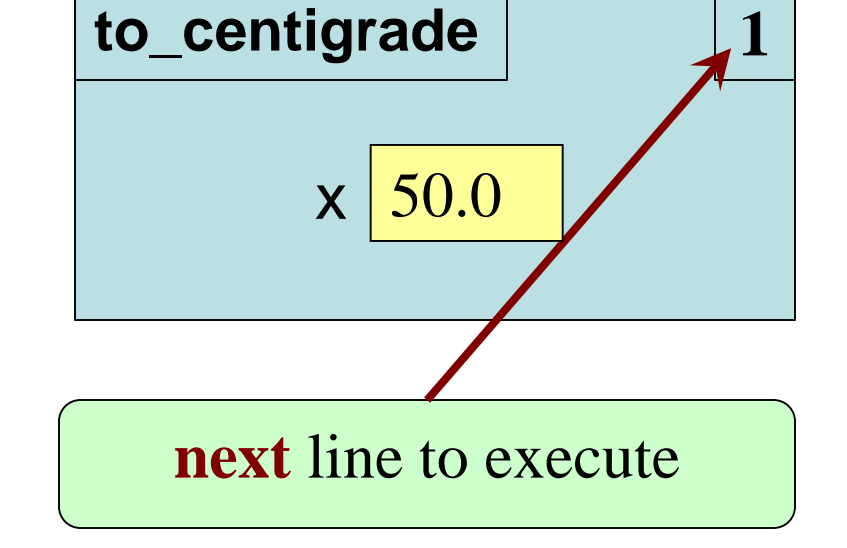

def to\_centigrade(x): return 5\*(x-32)/9.0

1

## **PHASE 2: Execute function body**

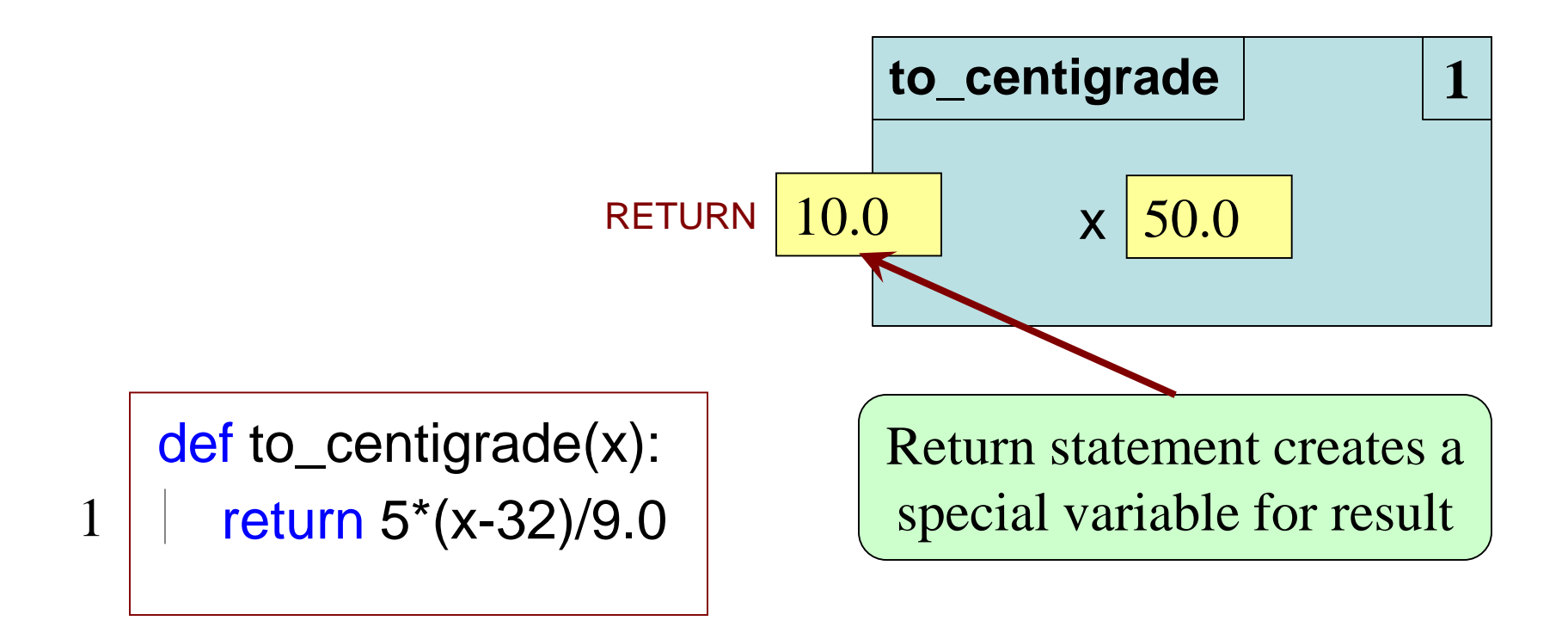

## **PHASE 2: Execute function body**

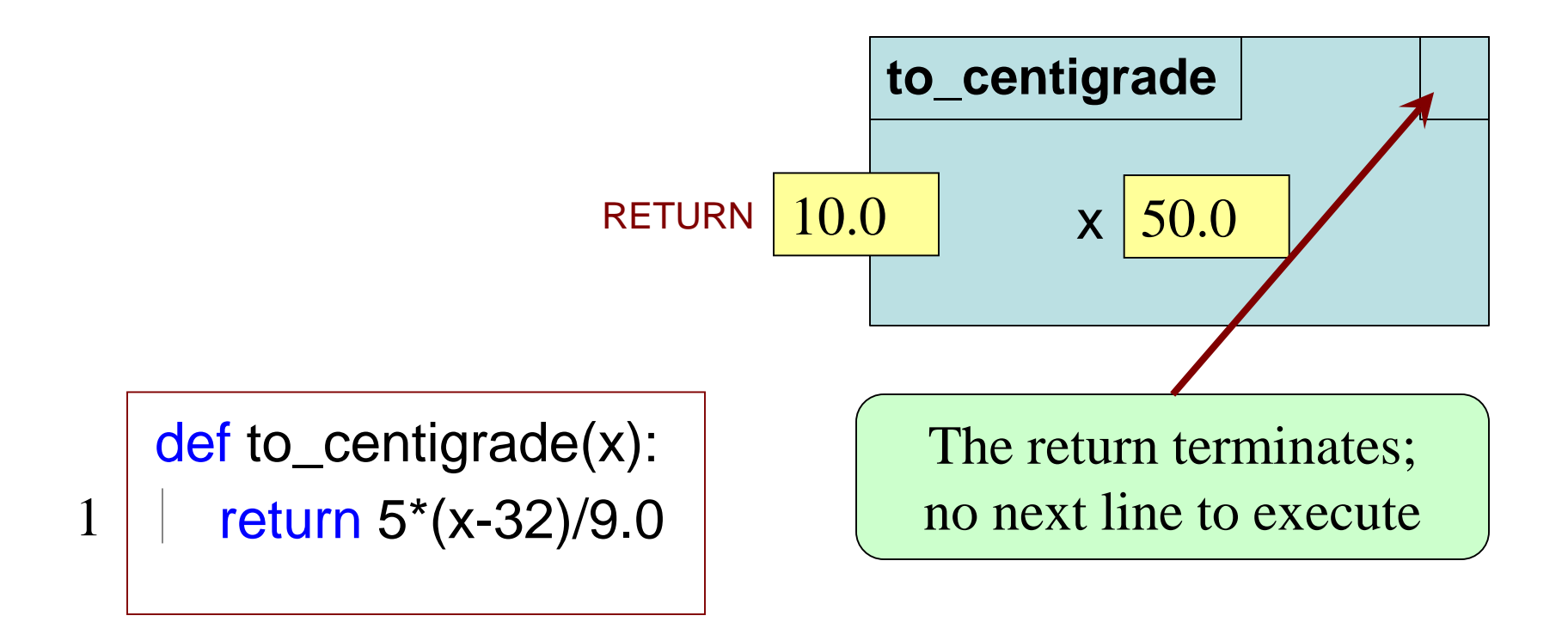

### **PHASE 3: Erase call frame**

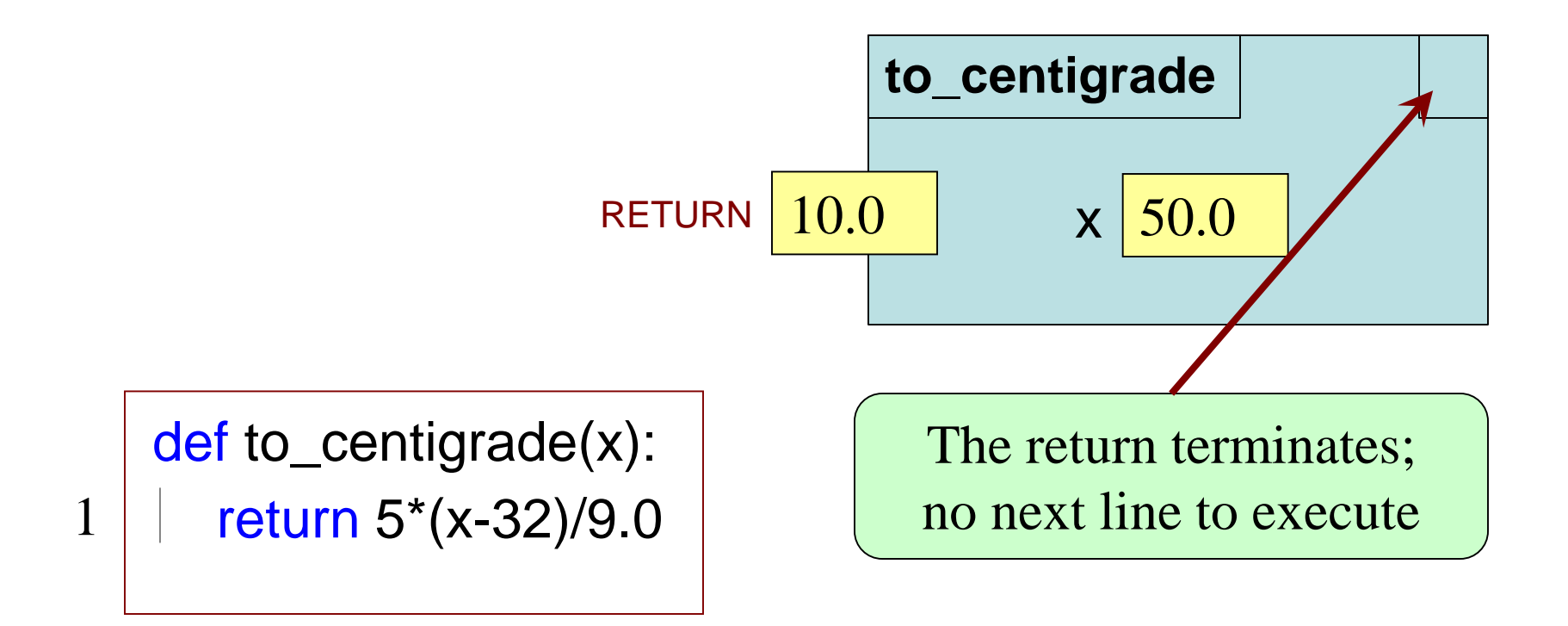

### **PHASE 3: Erase call frame**

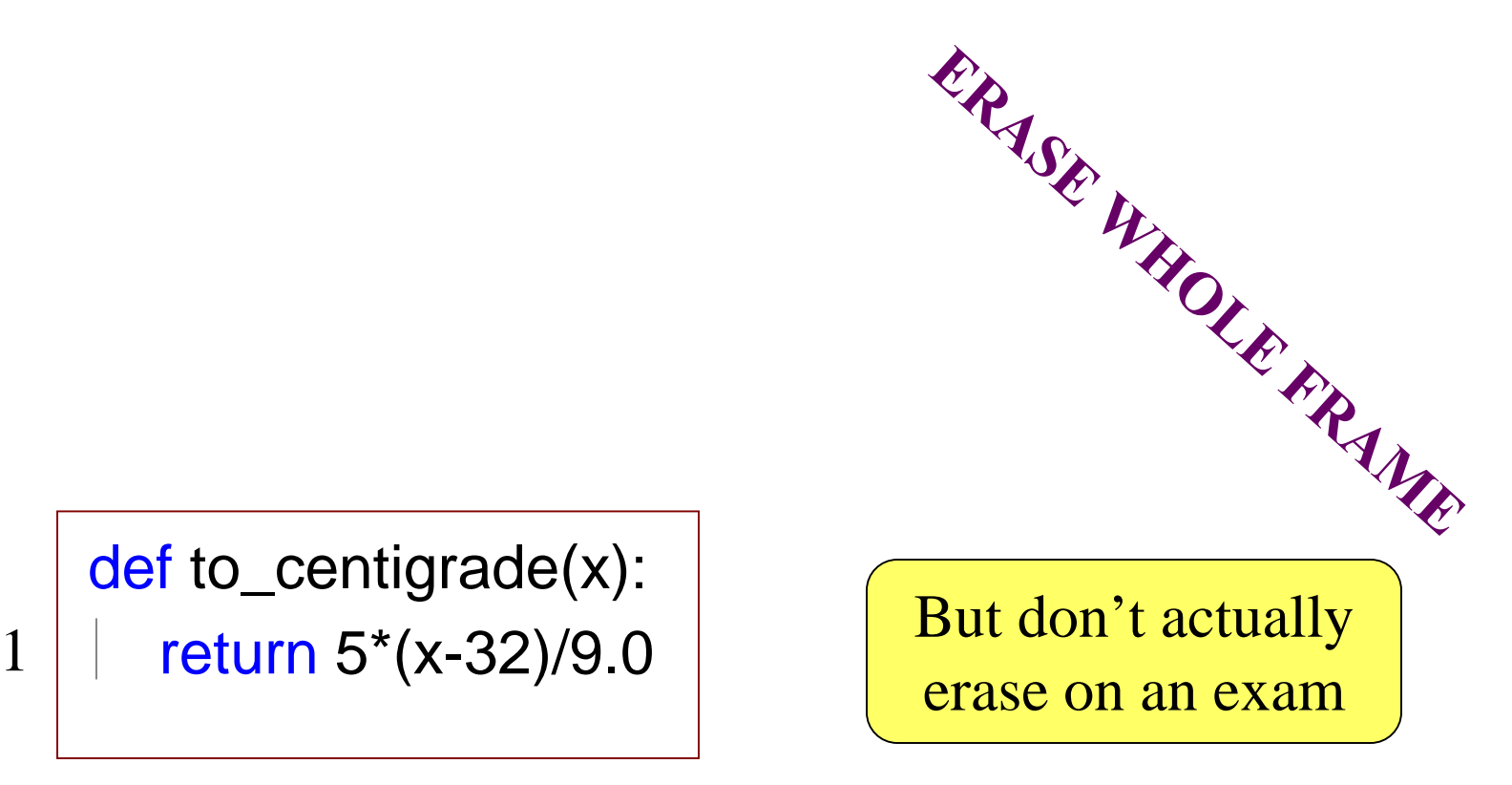

- Call frames can make "local" variables >>> import variables
- >>> variables.ab()

$$
\begin{array}{c}\n\text{def ab():} \\
1 \\
2\n\end{array}
$$
\n
$$
\begin{array}{c}\n\text{def ab():} \\
a = 1 \\
b = 2\n\end{array}
$$

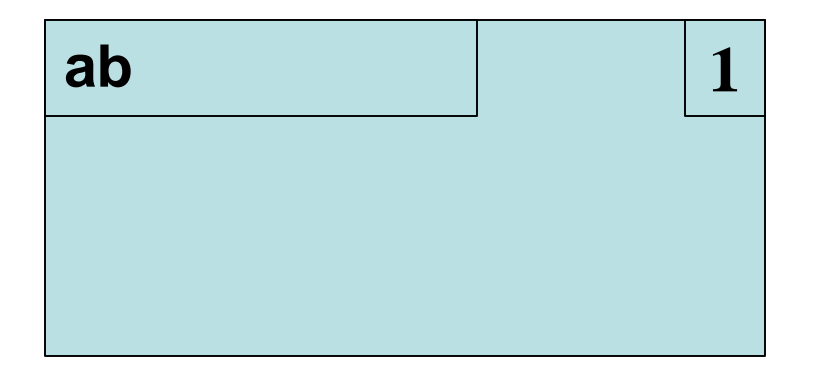

- Call frames can make "local" variables >>> import variables
- >>> variables.ab()

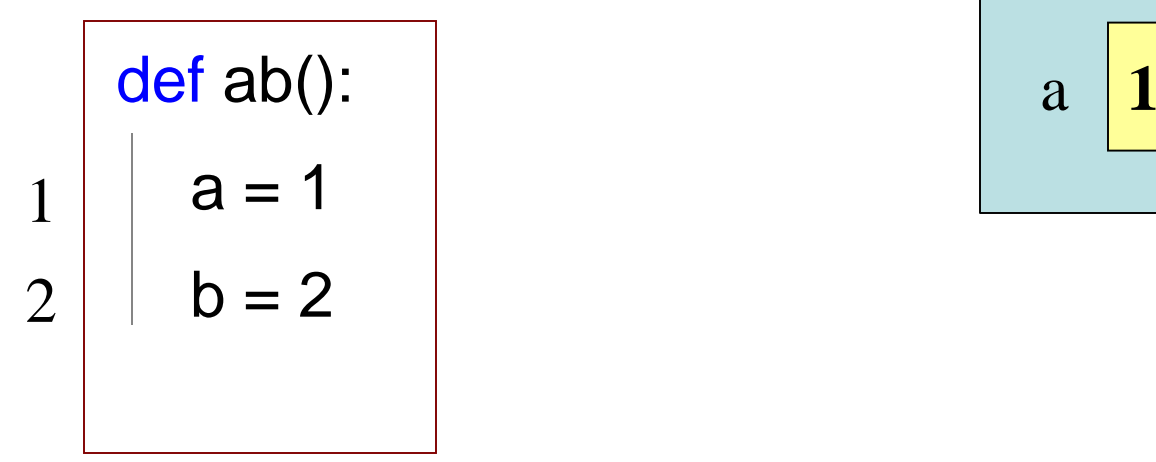

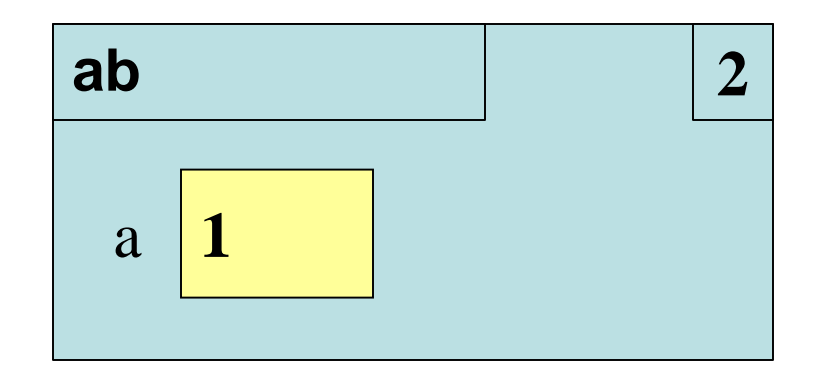

- Call frames can make "local" variables >>> import variables
- >>> variables.ab()

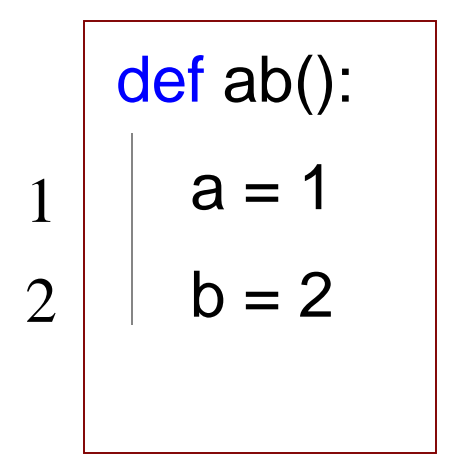

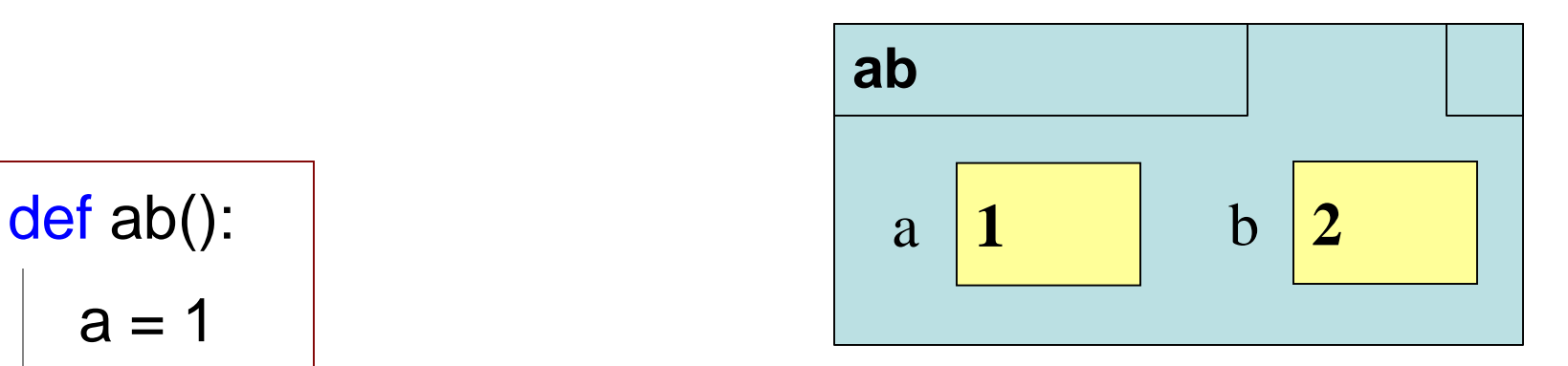

• Call frames can make "local" variables >>> import variables >>> variables.ab()

$$
\begin{array}{c}\n\text{def ab():} \\
1 \\
2\n\end{array}
$$
\n
$$
\begin{array}{c}\n\text{def ab():} \\
a = 1 \\
b = 2\n\end{array}
$$

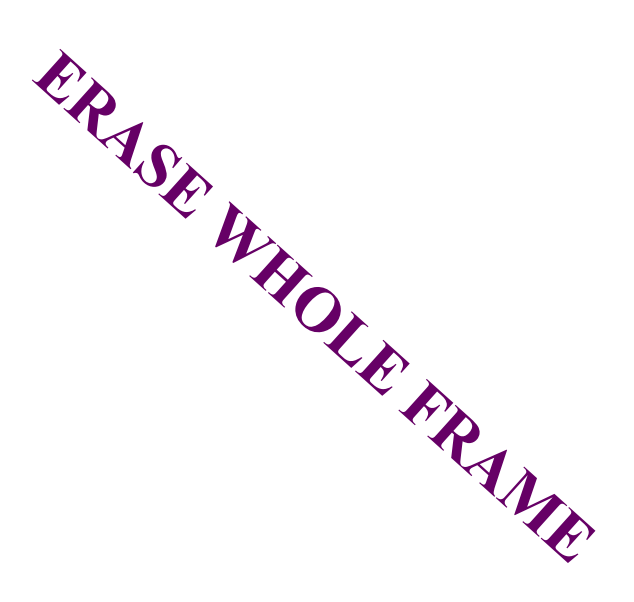

#### Variables are gone! This function is useless.

## **Exercise Time**

### **Function Definition**

#### **Function Call**

def foo(a,b):  $x = a$ 1

$$
2 \mid y = b
$$

return x\*y+y 3

 $\gg$  foo $(3,4)$ 

What does the frame look like at the **start**?

# **Which One is Closest to Your Answer?**

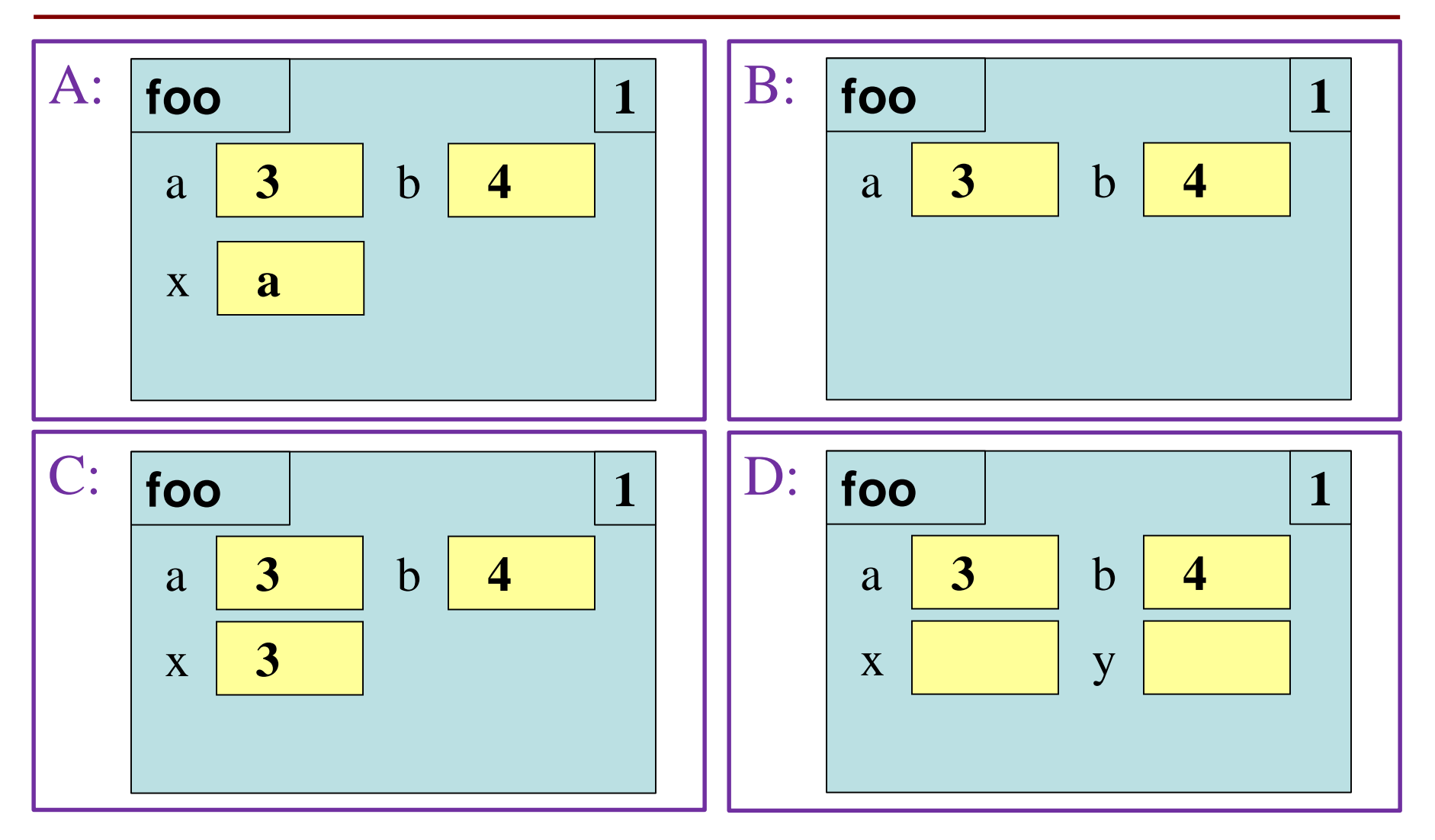

## **Exercise Time**

### **Function Definition**

def foo(a,b):

- $x = a$
- $y = b$ 2

1

return x\*y+y 3

 $\gg$  foo $(3,4)$ 

#### **B:**

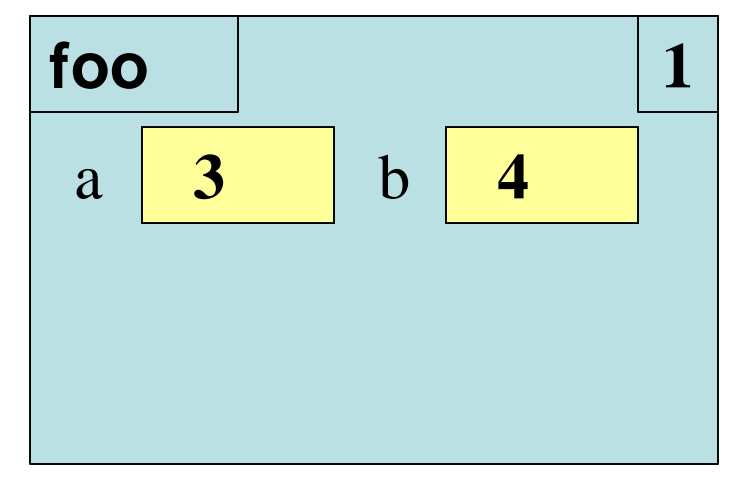

**Function Call**

What is the **next step**?

# **Which One is Closest to Your Answer?**

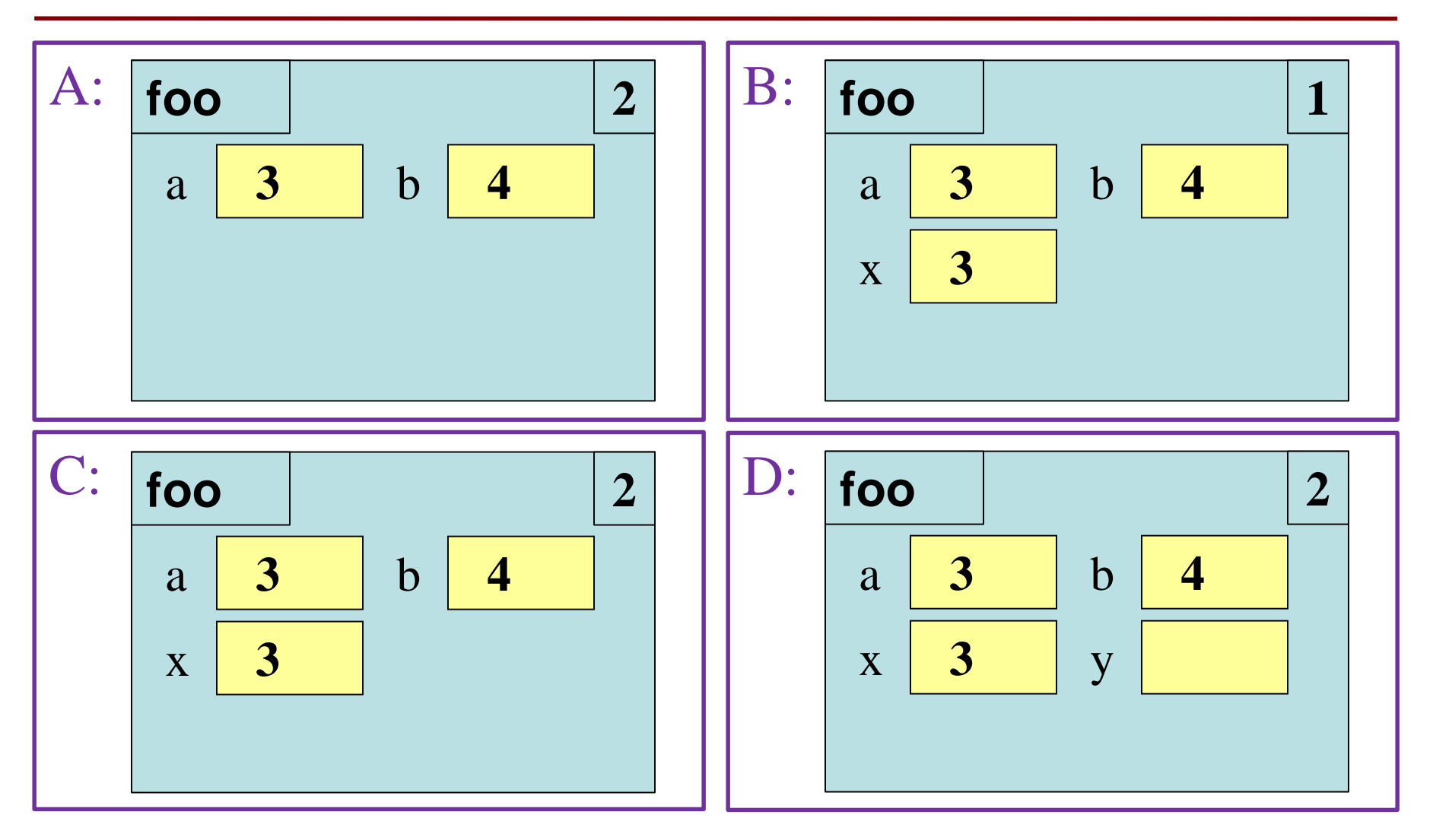

## **Exercise Time**

### **Function Definition**

def foo(a,b):

- $x = a$ 1
- $y = b$ 2
- return x\*y+y 3

 $\gg$  foo $(3,4)$ 

#### **C:**

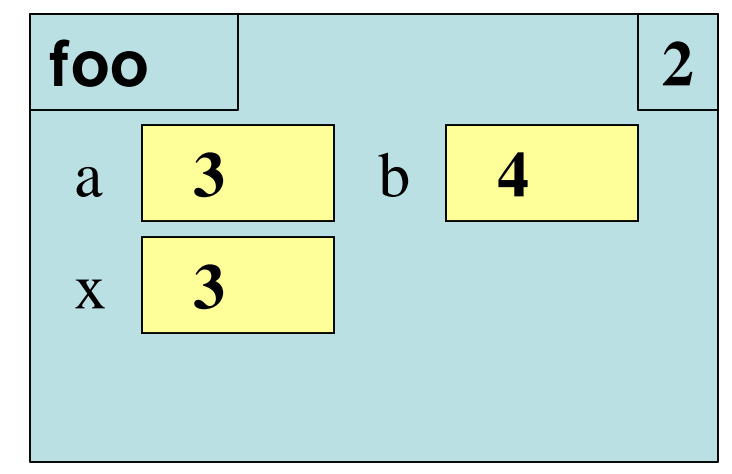

**Function Call**

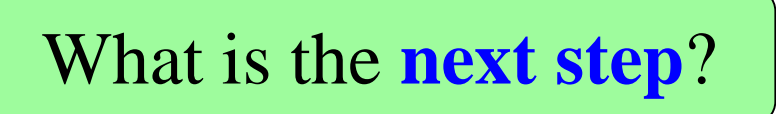

## **Exercise Time**

### **Function Definition**

#### **Function Call**

def foo(a,b):

- $x = a$ 1
- $y = b$ 2
- return x\*y+y 3

 $\gg$  foo $(3,4)$ 

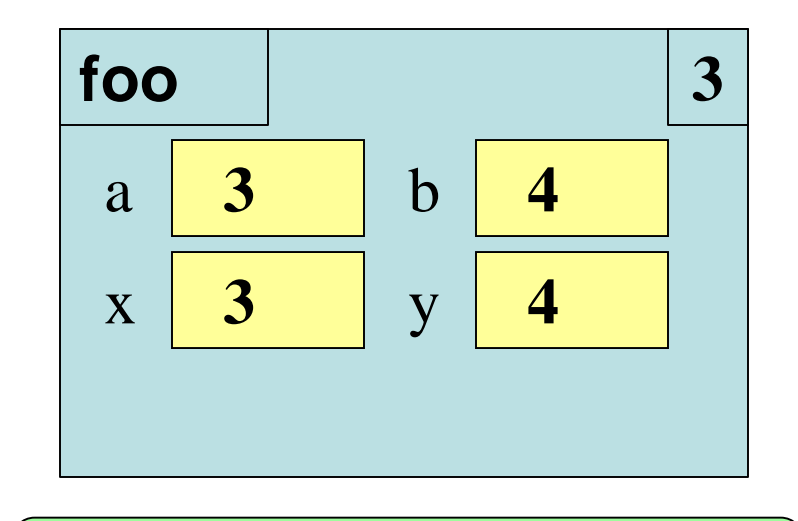

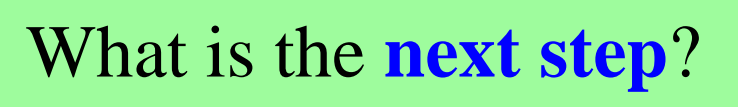

# **Which One is Closest to Your Answer?**

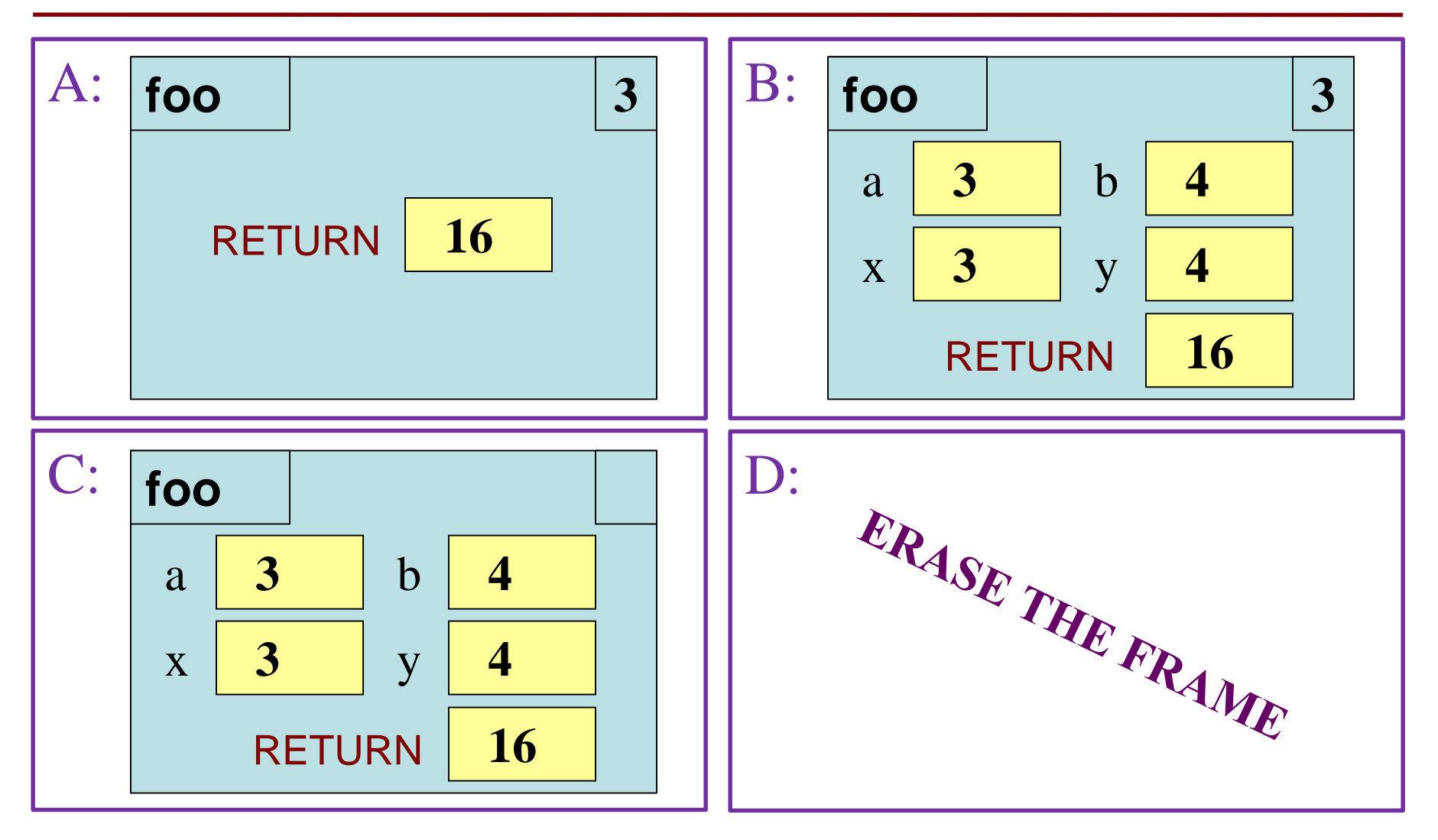

## **Exercise Time**

### **Function Definition**

def foo(a,b):  $x = a$ 

$$
\begin{array}{c|c}\n1 & x = a \\
2 & y = b\n\end{array}
$$

return x\*y+y 3

 $\gg$  foo $(3,4)$ 

#### **C:**

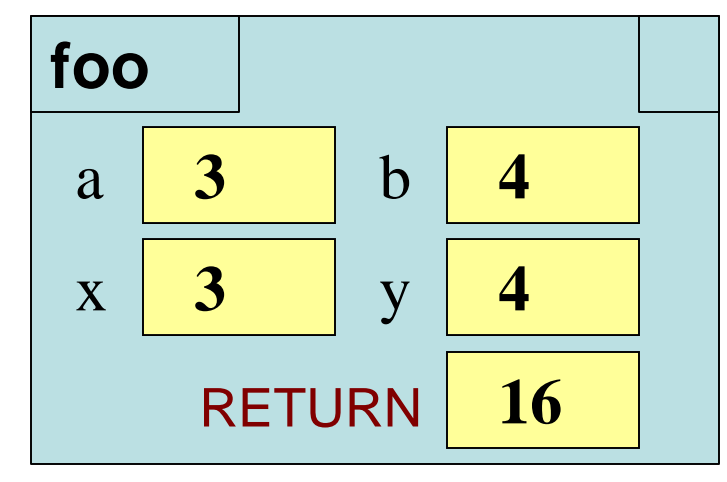

**Function Call**

What is the **next step**?

## **Exercise Time**

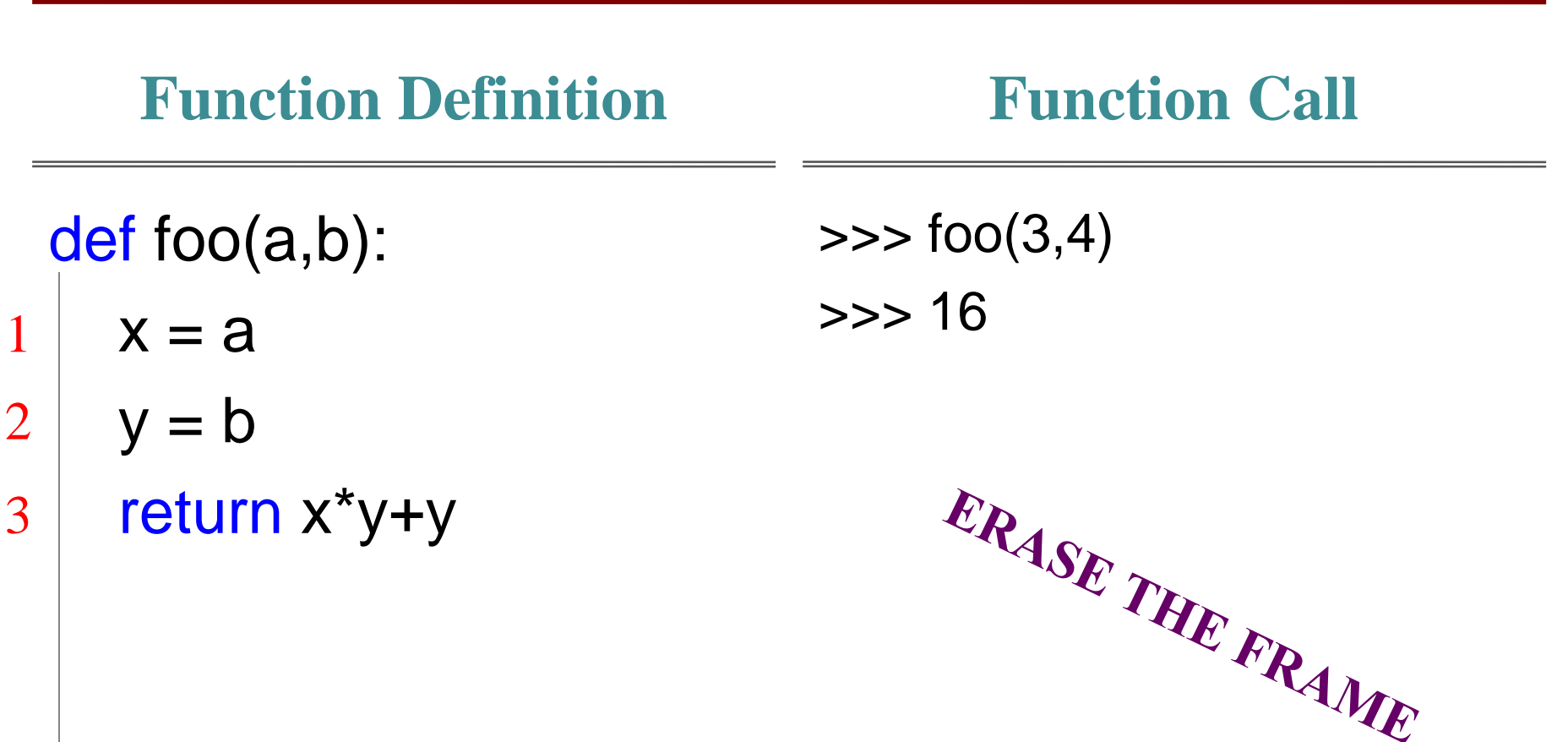

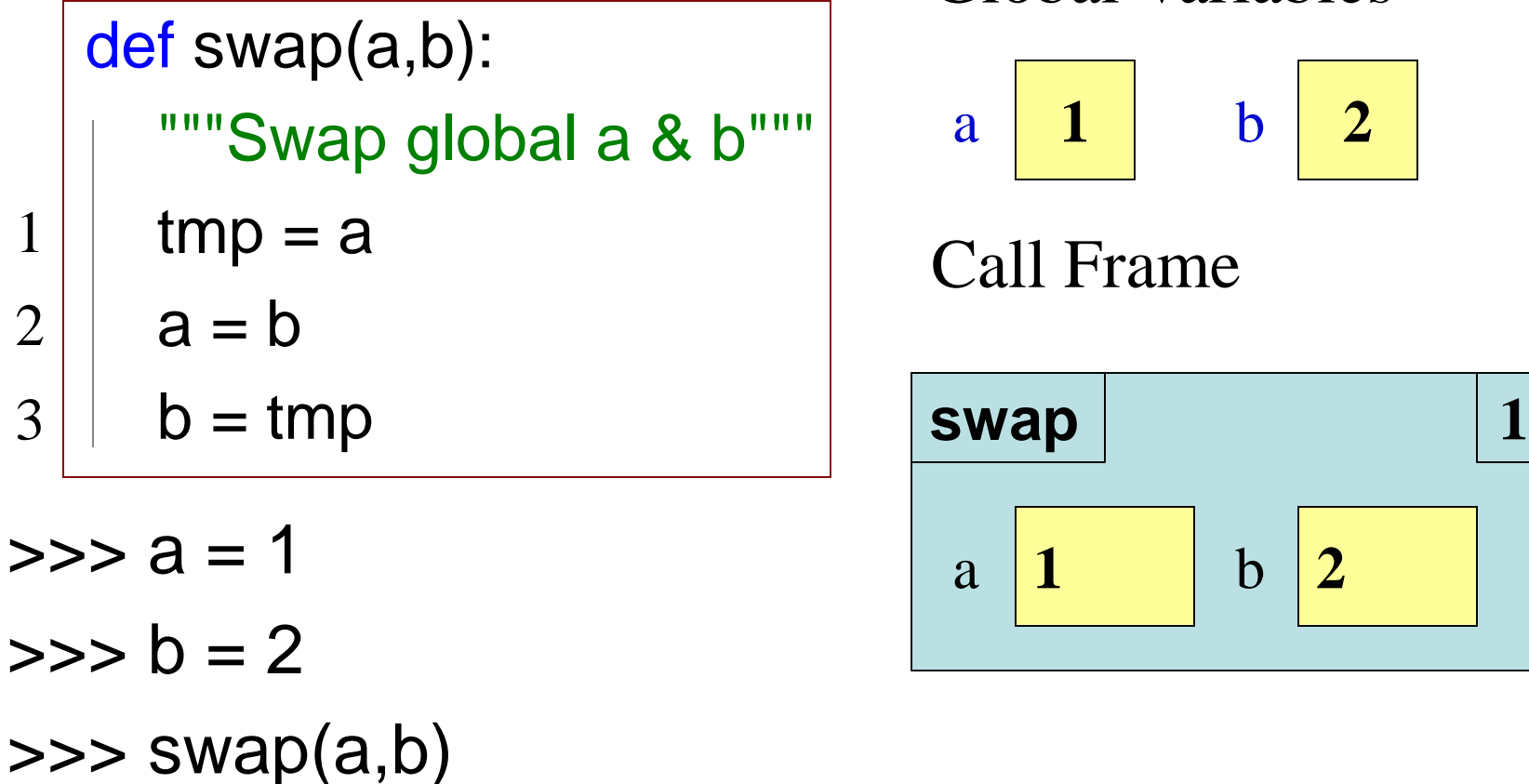

Global Variables

$$
a \begin{array}{|c|c|} \hline 1 & b & 2 \\ \hline \end{array}
$$

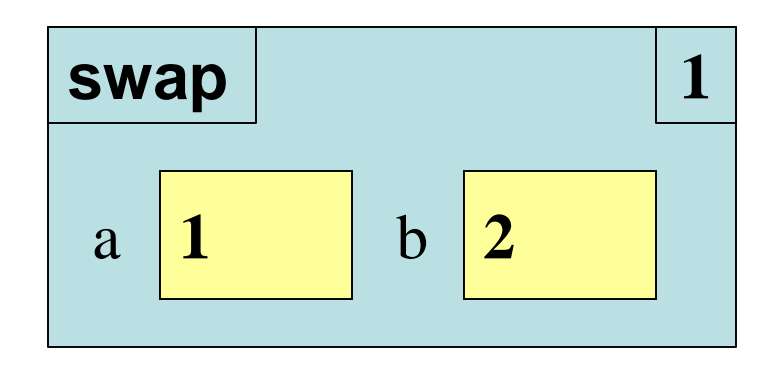

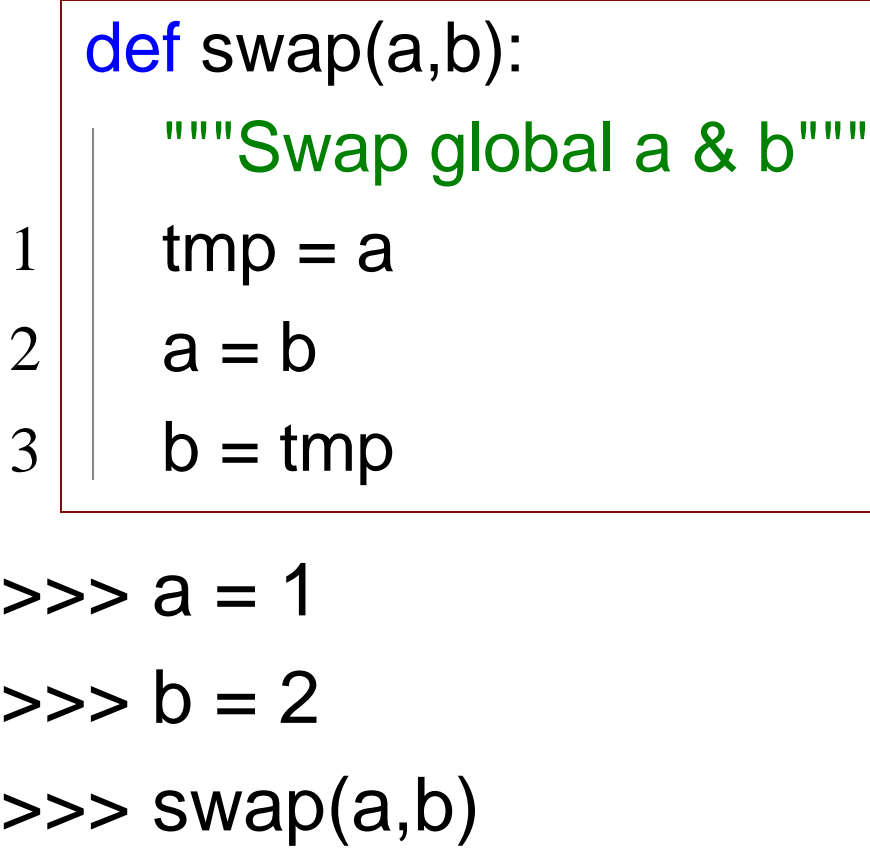

#### Global Variables

$$
a \begin{array}{|c|c|} \hline 1 & b & 2 \\ \hline \end{array}
$$

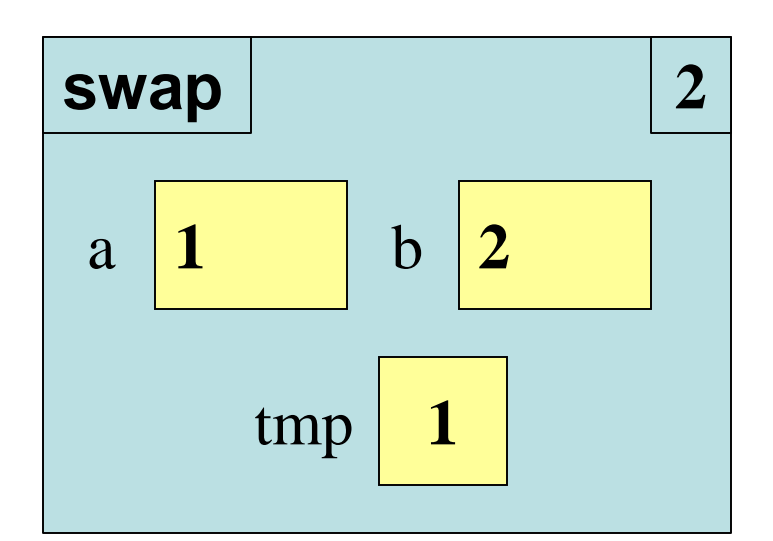

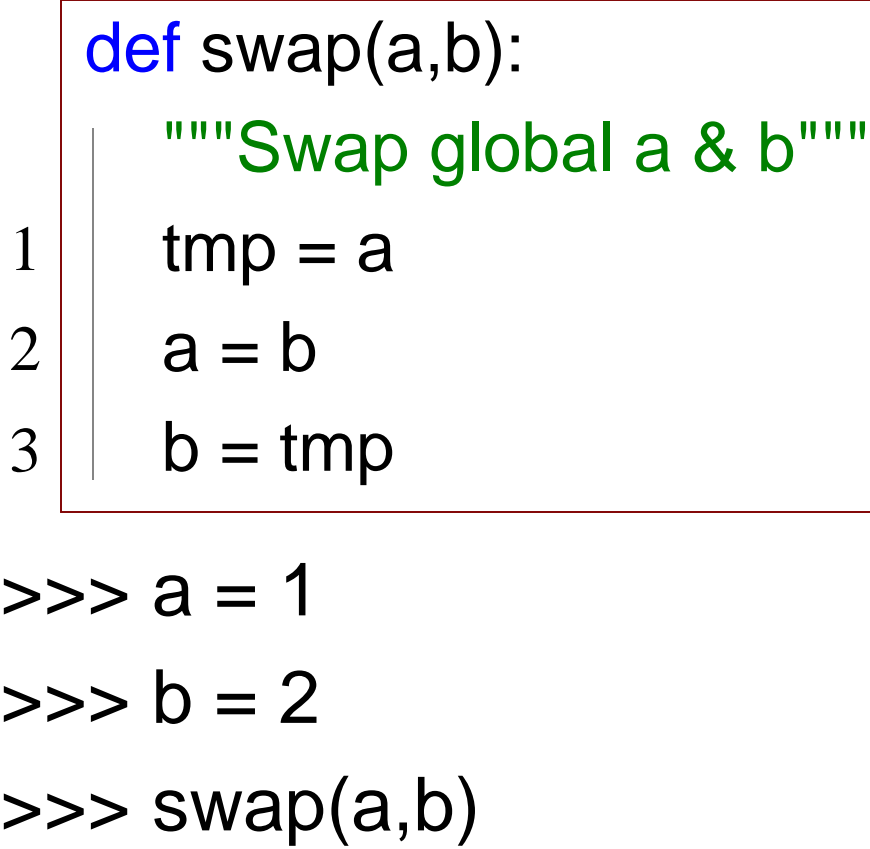

Global Variables

$$
a \begin{array}{|c|c|} \hline 1 & b & 2 \\ \hline \end{array}
$$

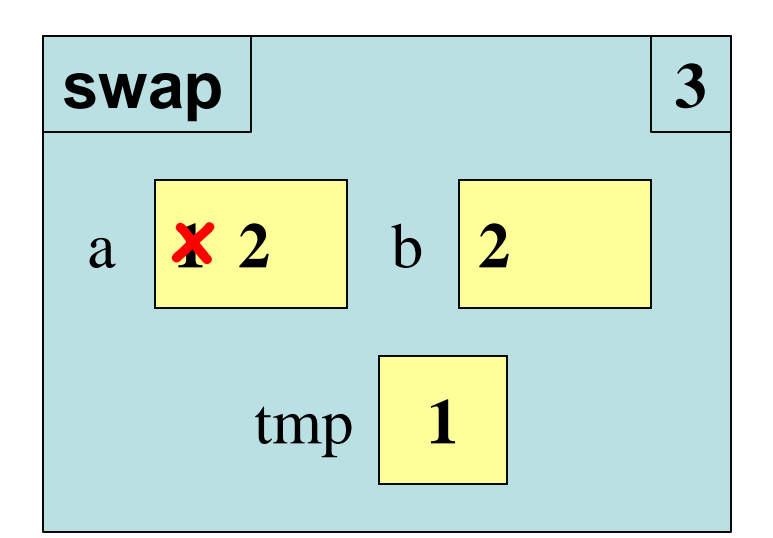

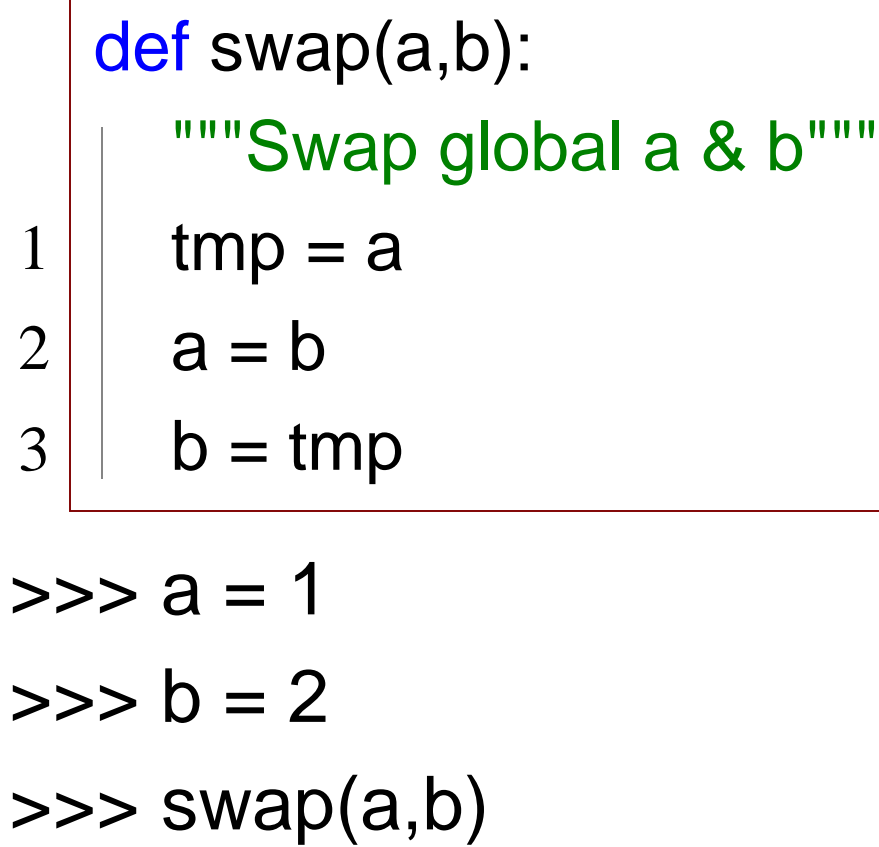

#### Global Variables

$$
a \begin{array}{|c|c|} \hline 1 & b & 2 \\ \hline \end{array}
$$

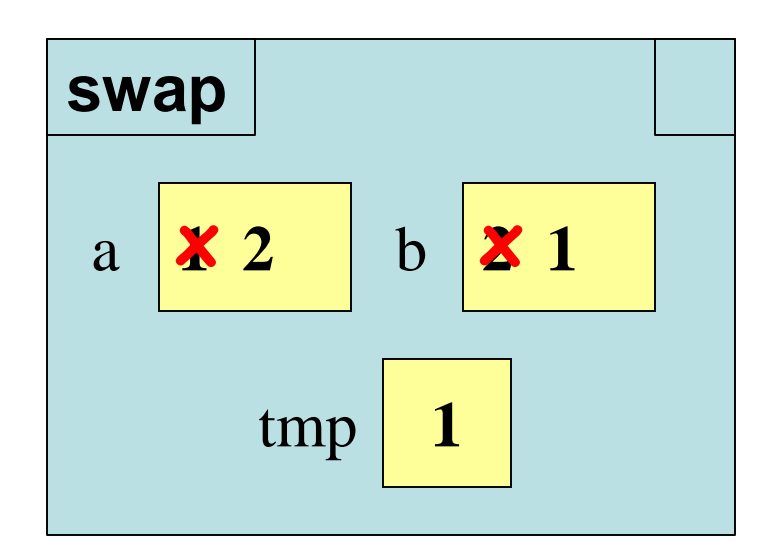

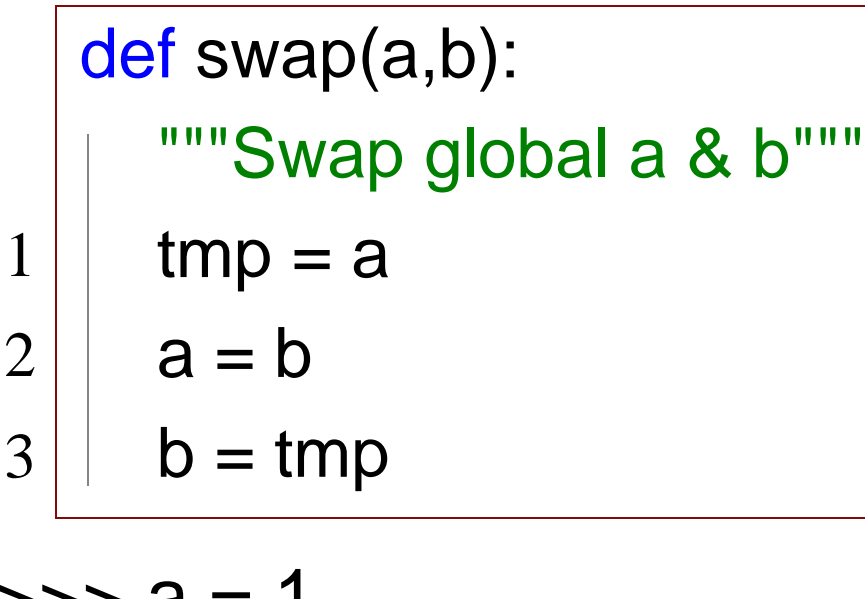

 $>>$  a = 1  $>>$   $b = 2$  $\gg$  swap(a,b) Global Variables

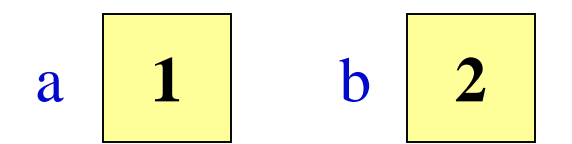

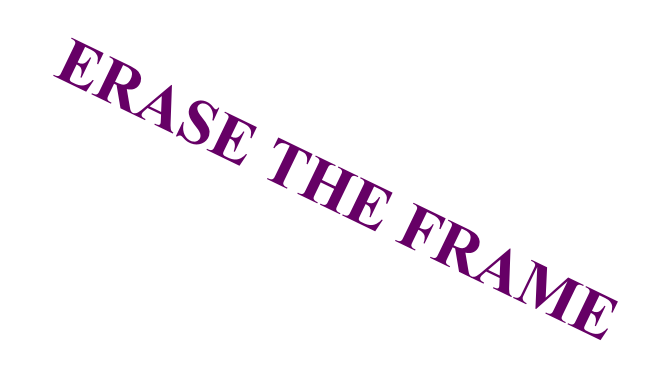

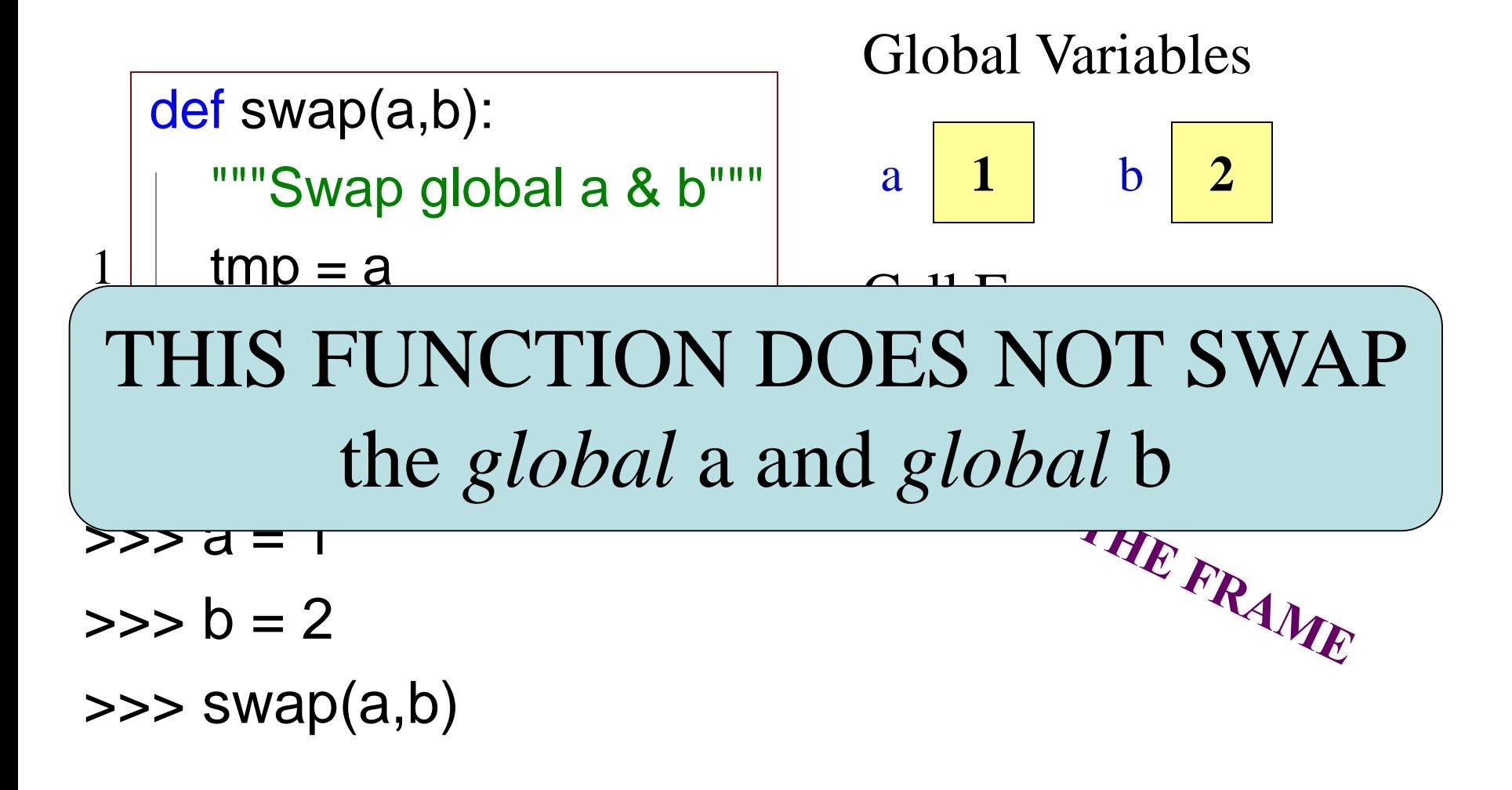

2/7/16 Defining Functions 41

# **Visualizing Frames: The Python Tutor**

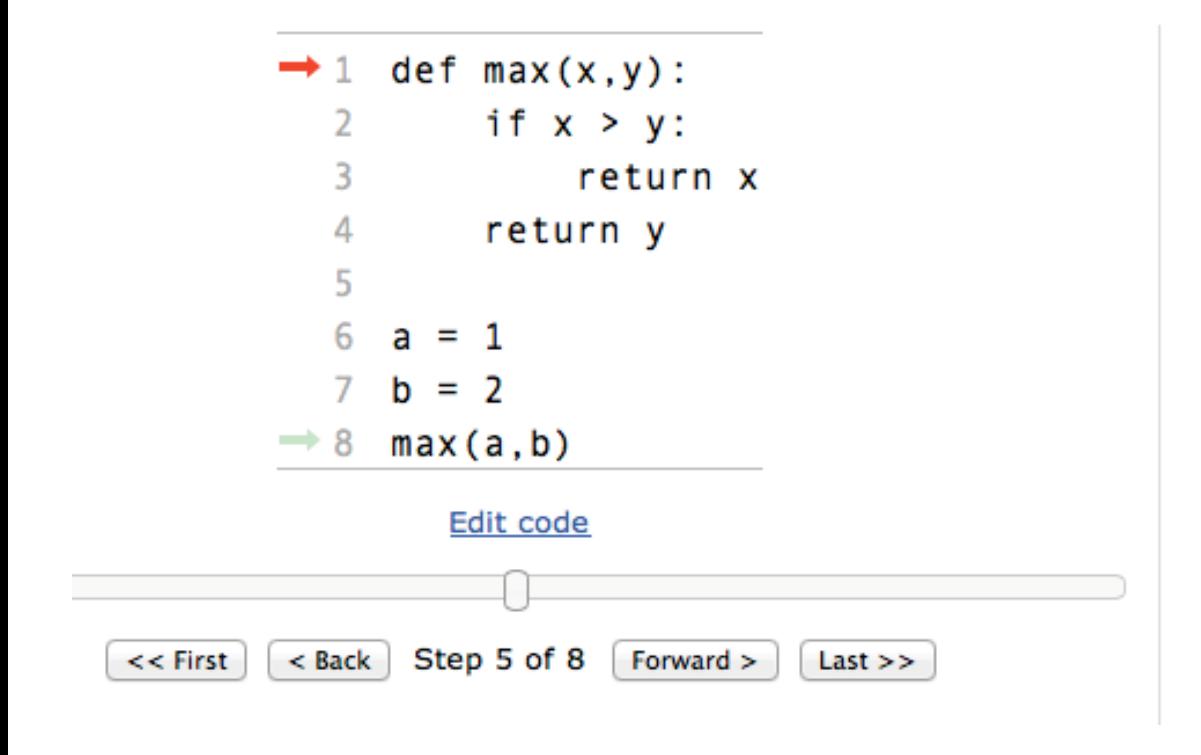

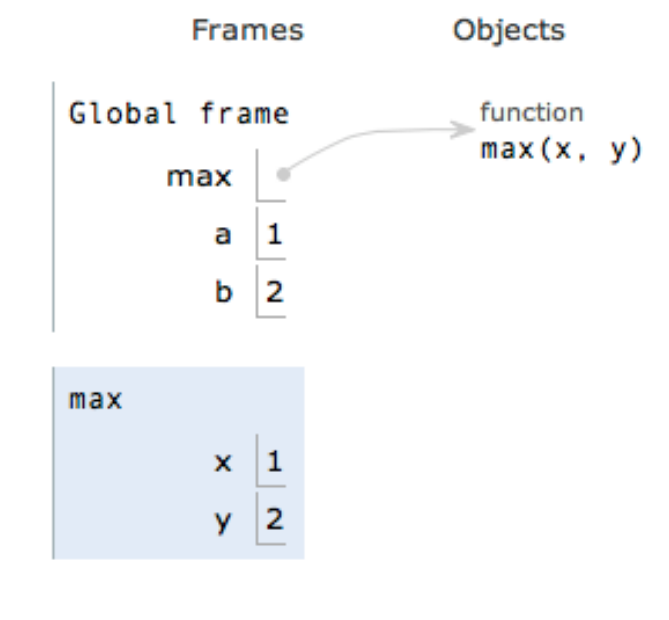

## **More Exercises**

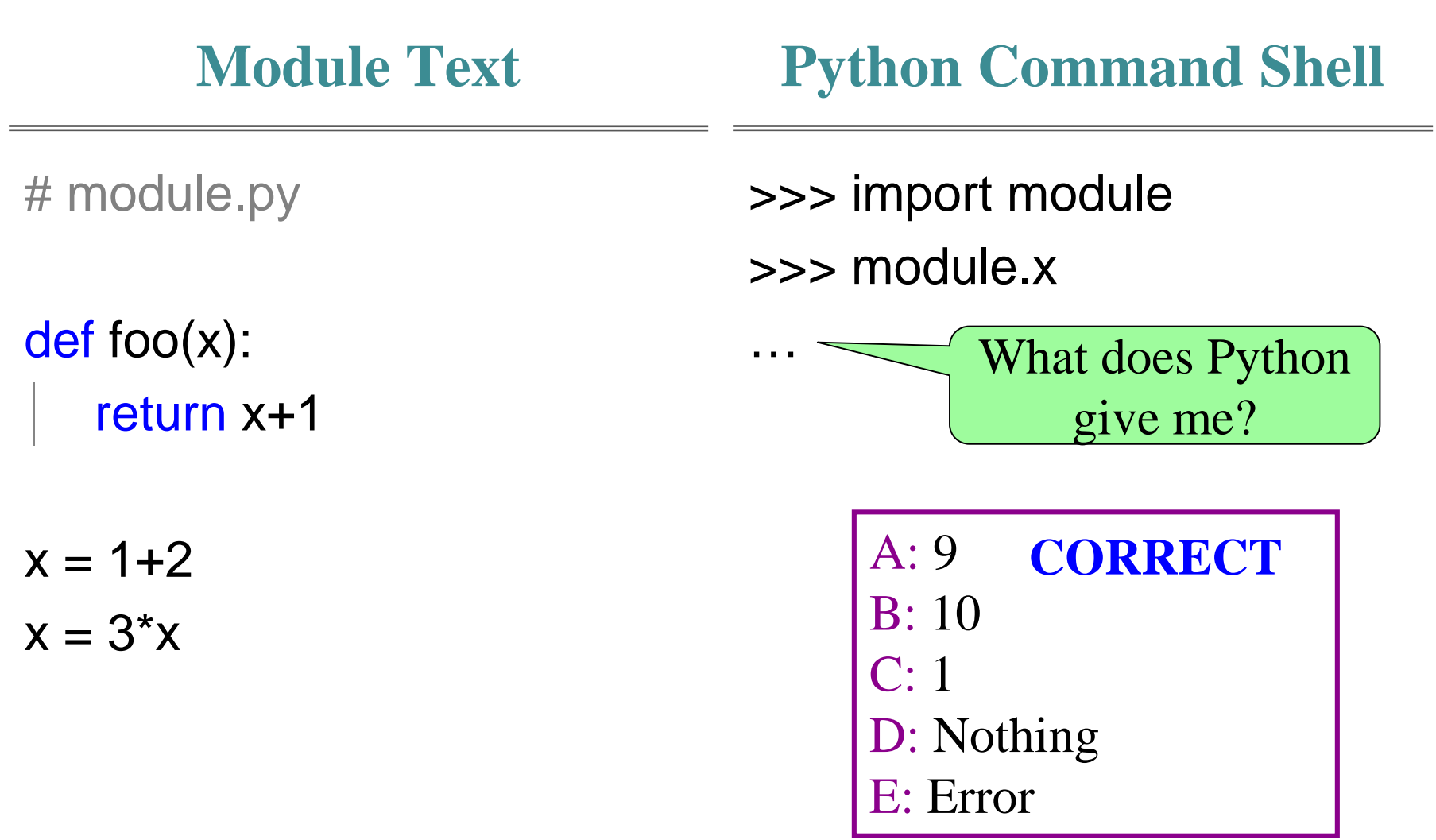